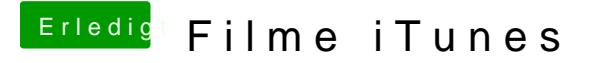

Beitrag von al6042 vom 28. September 2016, 16:01

Einfach auf die Version 1.81 aktualisiert und gut... läuft bei mir unter OZM und Clover.